## **Images séquentielles - Task - Tâche #3857**

## **Réencode le module d'exemple ballon\_rouge\_cp**

29/08/2014 15:04 - Philippe Cadaugade

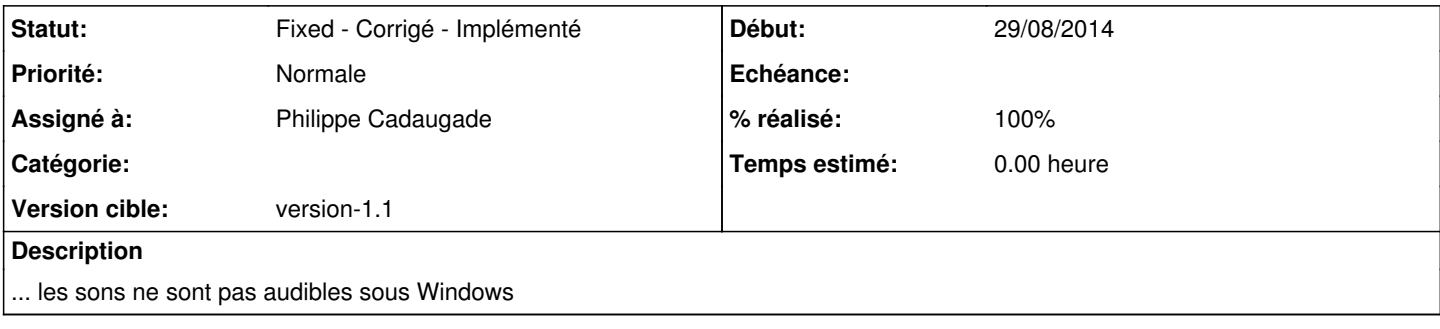

## **Historique**

## **#1 - 29/08/2014 15:09 - Philippe Cadaugade**

*- Statut changé de New - Nouveau à Fixed - Corrigé - Implémenté*

*- % réalisé changé de 0 à 100*

... en comptant le temps de développement d'une "moulinette" - Fixed revno 3 de la branche exemples